# 1. Operations with binary vectors and communication over Binary Symmetric Channel (BSC)

#### Coding Technology

K ロ ▶ K 個 ▶ K 할 ▶ K 할 ▶ 이 할 → 이익C\*

(a) For a BSC, the input vector is  $u = (0010011)$  and the randomly generated error vector is  $e = (1000001)$ . The bit error probability is  $P_b = 0.1$ . What is the output vector of the channel?

**KORKA BRADE KORA** 

(b) What is the probability of the error vector  $e = (1000001)$ ?

(a) For a BSC, the input vector is  $u = (0010011)$  and the randomly generated error vector is  $e = (1000001)$ . The bit error probability is  $P_b = 0.1$ . What is the output vector of the channel?

(b) What is the probability of the error vector  $e = (1000001)$ ? Solution.

(a) The output is the mod 2 sum of the input and the error vector:

0010011 1000001 1010010

(a) For a BSC, the input vector is  $u = (0010011)$  and the randomly generated error vector is  $e = (1000001)$ . The bit error probability is  $P_b = 0.1$ . What is the output vector of the channel?

(b) What is the probability of the error vector  $e = (1000001)$ ? Solution.

(a) The output is the mod 2 sum of the input and the error vector:

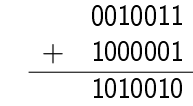

(b) The probability of the error vector is

$$
P(e=1000001)=0.1^2\cdot(1-0.1)^5\approx 0.005905.
$$

(a)  $u = (0010011)$  is the input and  $v = (1010010)$  is the corresponding output of a BSC. What is the Hamming distance between  $u$  and  $v$ ?

K ロ ▶ K 個 ▶ K 할 > K 할 > 1 할 > 1 이익어

(b) What is the error vector generated by the BSC?

(a)  $u = (0010011)$  is the input and  $v = (1010010)$  is the corresponding output of a BSC. What is the Hamming distance between u and  $v^2$ (b) What is the error vector generated by the BSC? Solution.

(a)

input: 
$$
0010011
$$

\noutput:  $1010010$ 

\n $\downarrow$   $\downarrow$ 

\n $1 + 1 = 2$ 

K ロ ▶ K 個 ▶ K 할 > K 할 > 1 할 > 1 이익어

(a)  $u = (0010011)$  is the input and  $v = (1010010)$  is the corresponding output of a BSC. What is the Hamming distance between u and  $v^2$ (b) What is the error vector generated by the BSC? Solution.

(a)

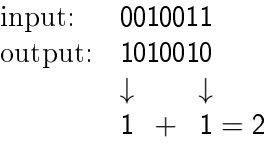

(b)  $v = u + e \implies e = u + v$ 

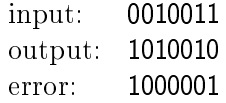

(a) What is the error vector if the input vector is  $u = (00100111)$ output vector is  $v = (10100101)$ ?

**KORKA BRADE KORA** 

(b) If the channel error probability is  $P_b = 0.01$ , what is the conditional probability that the output vector is  $v = (10100101)$ , assuming that the input vector is  $u = (00100111)$ ?

- (a) What is the error vector if the input vector is  $u = (00100111)$ output vector is  $v = (10100101)$ ?
- (b) If the channel error probability is  $P_b = 0.01$ , what is the conditional probability that the output vector is  $v = (10100101)$ , assuming that the input vector is  $u = (00100111)$ ?

Solution.

(a) The error vector is input 
$$
+
$$
 output mod 2:

$$
e = u + v = (10000010)
$$

- (a) What is the error vector if the input vector is  $u = (00100111)$ output vector is  $v = (10100101)$ ?
- (b) If the channel error probability is  $P_b = 0.01$ , what is the conditional probability that the output vector is  $v = (10100101)$ , assuming that the input vector is  $u = (00100111)$ ?

Solution.

(a) The error vector is input 
$$
+
$$
 output mod 2:

$$
e = u + v = (10000010)
$$

(b)

$$
P(v = (10100101)|u = (00100111)) =
$$
  
\n
$$
P_b^2(1 - P_b)^6 = 0.01^2 \cdot 0.99^6 \approx 0.00009415.
$$

For a BSC, the bit error probability is  $P_b = 0.2$ . Calculate how many errors we need to correct if the desired block error probability (QoS) is less than 0.001, and the block length is  $n = 30$ .

K ロ ▶ K 個 ▶ K 할 > K 할 > 1 할 > 1 이익어

For a BSC, the bit error probability is  $P_b = 0.2$ . Calculate how many errors we need to correct if the desired block error probability (QoS) is less than 0.001, and the block length is  $n = 30$ .

**KORKA BRADE KORA** 

Solution. We use the following notation.

- $\bullet$  *i* is the number of incorrect bits in a block;
- $\bullet$  30  $-i$  is the number of correct bits;
- $\bullet$  t is the number of errors we can correct.

<span id="page-12-0"></span>For a BSC, the bit error probability is  $P_b = 0.2$ . Calculate how many errors we need to correct if the desired block error probability (QoS) is less than 0.001, and the block length is  $n = 30$ .

Solution. We use the following notation.

- $\bullet$  *i* is the number of incorrect bits in a block;
- $\bullet$  30  $-i$  is the number of correct bits;
- $\bullet$  t is the number of errors we can correct.

We need to find the smallest  $t$  for which

$$
\sum_{i=t+1}^{30} {30 \choose i} 0.2^i 0.8^{30-i} \le 0.001.
$$

For a BSC, the bit error probability is  $P_b = 0.2$ . Calculate how many errors we need to correct if the desired block error probability (QoS) is less than 0.001, and the block length is  $n = 30$ .

Solution. We use the following notation.

- $\bullet$  *i* is the number of incorrect bits in a block;
- $\bullet$  30  $-i$  is the number of correct bits;
- $\bullet$  t is the number of errors we can correct.

We need to find the smallest  $t$  for which

$$
\sum_{i=t+1}^{30} {30 \choose i} 0.2^i 0.8^{30-i} \le 0.001.
$$

$$
\left\{\n\begin{array}{l}\n\sum_{i=13}^{30} \binom{30}{i} 0.2^i 0.8^{30-i} \approx 0.00311 \\
\sum_{i=14}^{30} \binom{30}{i} 0.2^i 0.8^{30-i} \approx 0.000902\n\end{array}\n\right\}\n\Longrightarrow t = 13.
$$

- (a) What is the number of 5-dimensional binary vectors with Hamming distance 3 from the vector (01010)?
- (b) What is the number of binary vectors inside the sphere with radius 3 with center (01010)?

- (a) What is the number of 5-dimensional binary vectors with Hamming distance 3 from the vector (01010)?
- (b) What is the number of binary vectors inside the sphere with radius 3 with center (01010)?

Solution.

(a)

$$
\binom{5}{3} = \frac{5!}{3! \cdot 2!} = 10.
$$

- (a) What is the number of 5-dimensional binary vectors with Hamming distance 3 from the vector (01010)?
- (b) What is the number of binary vectors inside the sphere with radius 3 with center (01010)?

Solution.

(a)

$$
\binom{5}{3} = \frac{5!}{3! \cdot 2!} = 10.
$$

(b)

$$
\sum_{i=0}^{3} {5 \choose i} = {5 \choose 0} + {5 \choose 1} + {5 \choose 2} + {5 \choose 3} = 1 + 5 + 10 + 10 = 26.
$$

#### Calculate the weight of the vector (000100011000111101000).

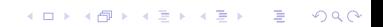

# Calculate the weight of the vector (000100011000111101000). Solution. The vector contains 8 ones, so

 $w(000100011000111101000) = 8.$ 

K ロ ▶ K 個 ▶ K 할 > K 할 > 1 할 > 1 이익어

Calculate the following matrix-vector multiplication according to mod 2 arithmetics.

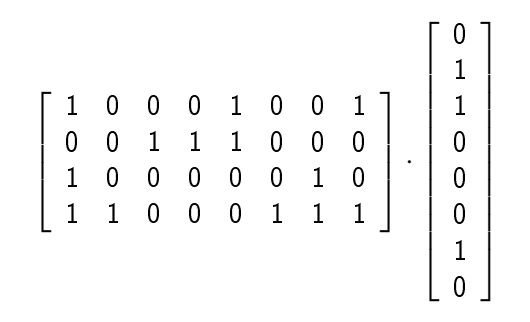

K ロ ▶ K @ ▶ K 할 ▶ K 할 ▶ 이 할 → 9 Q Q

Solution.

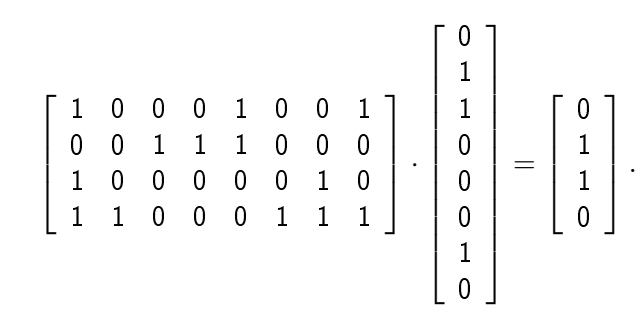

K ロ ▶ K @ ▶ K 할 ▶ K 할 ▶ 이 할 → 9 Q Q

(Add columns 2, 3 and 7 of the matrix componentwise.)

Calculate the following matrix-vector multiplication according to mod 2 arithmetics.

$$
(1001) \cdot \left[ \begin{array}{rrrrrrr} 1 & 0 & 0 & 0 & 1 & 0 & 0 & 1 \\ 0 & 0 & 1 & 1 & 1 & 0 & 0 & 0 \\ 1 & 0 & 0 & 0 & 0 & 0 & 1 & 0 \\ 1 & 1 & 0 & 0 & 0 & 1 & 1 & 1 \end{array} \right]
$$

K ロ ▶ K 個 ▶ K 할 ▶ K 할 ▶ (할 ▶ 이익 안

#### Solution.

$$
(1001) \cdot \left[ \begin{array}{cccccc} 1 & 0 & 0 & 0 & 1 & 0 & 0 & 1 \\ 0 & 0 & 1 & 1 & 1 & 0 & 0 & 0 \\ 1 & 0 & 0 & 0 & 0 & 0 & 1 & 0 \\ 1 & 1 & 0 & 0 & 0 & 1 & 1 & 1 \end{array} \right] =
$$
  
(01001110).

K ロ ▶ K 個 ▶ K 할 ▶ K 할 ▶ (할 ▶ 이익 안

(Add rows 1 and 4 of the matrix componentwise.)